#### **Metview 4**

## **Bringing OGC Services to the Desktop**

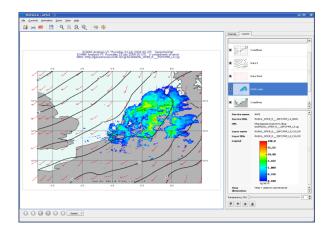

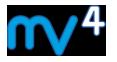

#### Sándor Kertész

#### Meteorological Visualisation Section

**ECMWF** 

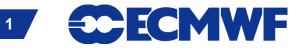

#### **Outline**

#### • Web Map Service Client

Web Coverage Service Client

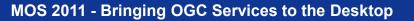

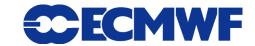

# Web Map Service (WMS)

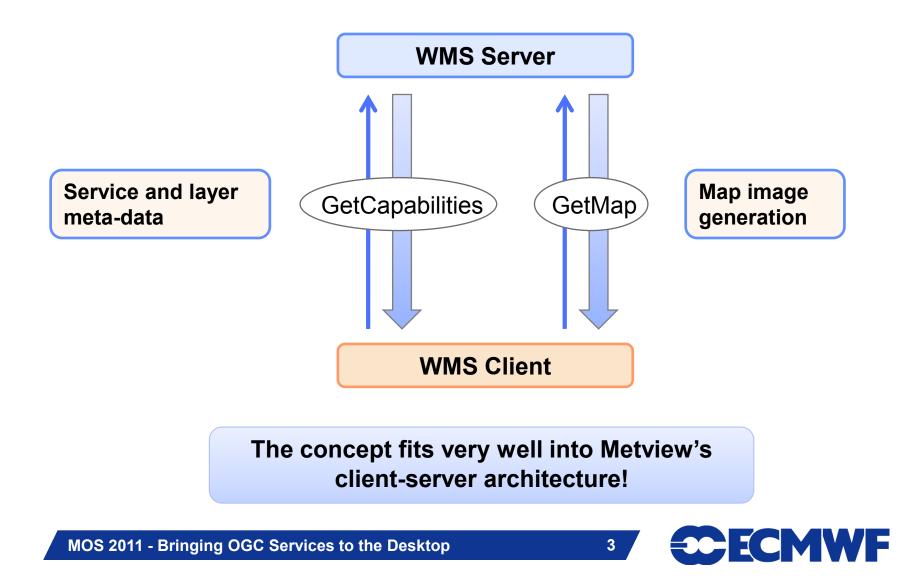

#### **WMS Client icon**

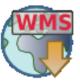

- It was designed to be as generic as possible: it simply stores a GetMap request and some meta-data
- Metview actions associated with this icon:

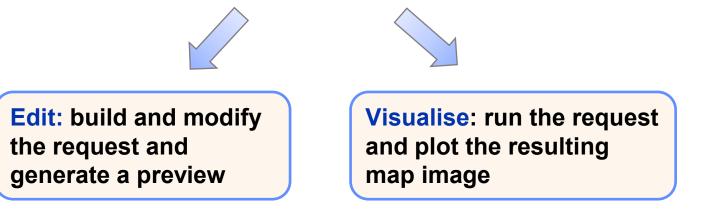

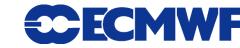

### **WMS Editor**

|     | ayer tree Layer settings  ayer tree Layer settings  ayer trie  Cloud Optical Thickness  Cloud Particle Radius  Cloud Water Content  False Color  Global Temperature Anomaly  Global Temperature Anomaly  Global Topography  Global Topography  Global Temperature Anomaly  Land Surface Temperature Anomaly [Day]  Land Surface Temperature Anomaly [Night]  Land Surface Temperature [Night]  Land Surface Temperature [Night]  Land Surface Temperature [Night]  Land Surface Temperature [Night]  Land Surface Temperature [Night]  Land Surface Temperature [Night]  Land Surface Temperature [Night]  Land Surface Temperature [Night]  Land Surface Temperature [Night]  Land Surface Temperature [Night]  Land Surface Temperature [Night]  Curface Index  Net Primary Productivity  Outgoing Longwave Radiation  Permafrost                                                                                                    |        | Layer infor<br>Individual<br>1<br>2<br>3<br>4<br>5 | requests (maximum 128):<br>http://neowms.sci.gsfc.nasa.gov/wms/wi<br>LAYERS=AVHRR_SST_M&STYLES=rgb8<br>24&HEIGHT=512&FORMAT=image/png&<br>http://neowms.sci.gsfc.nasa.gov/wms/wi<br>LAYERS=AVHRR_SST_M&STYLES=rgb8<br>24&HEIGHT=512&FORMAT=image/png&<br>http://neowms.sci.gsfc.nasa.gov/wms/wi<br>LAYERS=AVHRR_SST_M&STYLES=rgb8<br>24&HEIGHT=512&FORMAT=image/png&<br>http://neowms.sci.gsfc.nasa.gov/wms/wi<br>LAYERS=AVHRR_SST_M&STYLES=rgb8<br>24&HEIGHT=512&FORMAT=image/png&<br>http://neowms.sci.gsfc.nasa.gov/wms/wi<br>LAYERS=AVHRR_SST_M&STYLES=rgb8                                                                                                    | Request<br>rms?SERVICE=V<br>&CRS=CRS:84&<br>&TRANSPARENT:<br>ms?SERVICE=V<br>&CRS=CRS:84&<br>&TRANSPARENT:<br>ms?SERVICE=V<br>&CRS=CRS:84&<br>&TRANSPARENT:<br>&TRANSPARENT:       | BBOX-180.0,-90.0,180.0,90.0&W<br>=TRUE&TIME=2006-01-01<br>VMS&VERSION=1.3.0&REQUEST=<br>BBOX-180.0,-90.0,180.0,90.0&W<br>=TRUE&TIME=2006-02-01<br>VMS&VERSION=1.3.0&REQUEST=<br>BBOX-180.0,-90.0,180.0,90.0&W<br>=TRUE&TIME=2006-03-01<br>VMS&VERSION=1.3.0&REQUEST=G6<br>BBOX-180.0,-90.0,180.0,90.0&W |                                 |
|-----|----------------------------------------------------------------------------------------------------|--------|----------------------------------------------------|----------------------------------------------------------------------------------------------------|----------------------------------------------------------------------------------------------------|----------------------------------------------------------------------------------------------------|---------------------------------|
|     | Cloud Optical Thickness     Cloud Particle Radius     Cloud Particle Radius     Cloud Water Content     False Color     Global Bathymetry     Global Temperature Anomaly     Global Temperature Anomaly     Global Topography     Global Topography     Land Surface Temperature Anomaly [Night]     Land Surface Temperature [Night]     Land Surface Temperature [Night]     Land Surface Temperature [Night]     Land Surface Temperature [Night]     Land Surface Temperature [Night]     Land Surface Temperature [Night]     Land Surface Temperature [Night]     Land Surface Temperature [Night]     Land Surface Temperature [Night]     Land Surface Temperature [Night]     Land Surface Temperature [Night]     LeafArea Index     Net Primary Productivity     Net Radiation     Outgoing Longwave Radiation                                                                                                    |        | Fram<br>1<br>2<br>3<br>4                           | IE  http://neowms.sci.gsfc.nasa.gov/wms/wi LAYERS=A/HRR_SST_M&STYLES=rgb& 24&HEIGHT=512&FORMAT=image/png& http://neowms.sci.gsfc.nasa.gov/wms/wi LAYERS=A/HRR_SST_M&STYLES=rgb& 24&HEIGHT=512&FORMAT=image/png& http://neowms.sci.gsfc.nasa.gov/wms/wi LAYERS=A/HRR_SST_M&STYLES=rgb& 24&HEIGHT=512&FORMAT=image/png& http://neowms.sci.gsfc.nasa.gov/wms/wi LAYERS=A/HRR_SST_M&STYLES=rgb& 24&HEIGHT=512&FORMAT=image/png& http://neowms.sci.gsfc.nasa.gov/wms/wi LAYERS=A/HRR_SST_M&STYLES=rgb& 24&HEIGHT=512&FORMAT=image/png& http://neowms.sci.gsfc.nasa.gov/wms/wi LAYERS=A/HRR_SST_M&STYLES=rgb& 24&HEIGHT=512&FORMAT=image/png& http://neowms.sci.gsfc.nasa.gov/wms/wi LAYERS=A/HRR_SST_M&STYLES=rgb& 24&HEIGHT=512&FORMAT=image/png& http://neowms.sci.gsfc.nasa.gov/wms/wi LAYERS=A/HRR_SST_M&STYLES=rgb& 24&HEIGHT=512&FORMAT=image/png& http://neowms.sci.gsfc.nasa.gov/wms/wi LAYERS=A/HRR_SST_M&STYLES=rgb& 24&HEIGHT=512&FORMAT=image/png& http://neowms.sci.gsfc.nasa.gov/wms/wi LAYERS=A/HRR_SST_M&STYLES=rgb& 24&HEIGHT=512&FORMAT=image/png& http://neowms.sci.gsfc.nasa.gov/wms/wi LAYERS=A/HRR_SST_M&STYLES=rgb& 24&HEIGHT=512&FORMAT=image/png& http://neowms.sci.gsfc.nasa.gov/wms/wi LAYERS=A/HRR_SST_M&STYLES=rgb& AKHEIGHT=512&FORMAT=image/png& AKHEIGHT=512&FORMAT=image/png& AKHEIGHT=512& | ms?SERVICE=V<br>&CRS=CRS:84&J<br>&TRANSPARENT<br>wrs?SERVICE=V<br>&CRS=CRS:84&J<br>&TRANSPARENT<br>wrs?SERVICE=V<br>&CRS=CRS:84&J<br>&TRANSPARENT<br>&CRS=CRS:84&J<br>&TRANSPARENT | BBOX-180.0,-90.0,180.0,90.0&W<br>=TRUE&TIME=2006-01-01<br>VMS&VERSION=1.3.0&REQUEST=<br>BBOX-180.0,-90.0,180.0,90.0&W<br>=TRUE&TIME=2006-02-01<br>VMS&VERSION=1.3.0&REQUEST=<br>BBOX-180.0,-90.0,180.0,90.0&W<br>=TRUE&TIME=2006-03-01<br>VMS&VERSION=1.3.0&REQUEST=G6<br>BBOX-180.0,-90.0,180.0,90.0&W | generated<br>GetMap<br>requests |
|     | Cloud Optical Thickness     Cloud Particle Radius     Cloud Particle Radius     Cloud Water Content     False Color     Global Bathymetry     Global Temperature Anomaly     Global Temperature Anomaly     Global Topography     Global Topography     Land Surface Temperature Anomaly [Night]     Land Surface Temperature [Night]     Land Surface Temperature [Night]     Land Surface Temperature [Night]     Land Surface Temperature [Night]     Land Surface Temperature [Night]     Land Surface Temperature [Night]     Land Surface Temperature [Night]     Land Surface Temperature [Night]     Land Surface Temperature [Night]     Land Surface Temperature [Night]     Land Surface Temperature [Night]     LeafArea Index     Net Primary Productivity     Net Radiation     Outgoing Longwave Radiation                                                                                                    |        | 1<br>2<br>3<br>4                                   | http://neowms.sci.gsfc.nasa.gov/wms/wi<br>LAYERS=AVHRR_SST_M&STYLES=rgb8<br>24&HEIGHT=512&FORMAT=image/png&<br>http://neowms.sci.gsfc.nasa.gov/wms/wi<br>LAYERS=AVHRR_SST_M&STYLES=rgb8<br>24&HEIGHT=512&FORMAT=image/png&<br>http://neowms.sci.gsfc.nasa.gov/wms/wi<br>LAYERS=AVHRR_SST_M&STYLES=rgb8<br>24&HEIGHT=512&FORMAT=image/png&<br>http://neowms.sci.gsfc.nasa.gov/wms/wi<br>LAYERS=AVHRR_SST_M&STYLES=rgb8<br>24&HEIGHT=512&FORMAT=image/png&<br>http://neowms.sci.gsfc.nasa.gov/wms/wi                                                                                                    | ms?SERVICE=V<br>&CRS=CRS:84&J<br>&TRANSPARENT<br>wrs?SERVICE=V<br>&CRS=CRS:84&J<br>&TRANSPARENT<br>wrs?SERVICE=V<br>&CRS=CRS:84&J<br>&TRANSPARENT<br>&CRS=CRS:84&J<br>&TRANSPARENT | BBOX-180.0,-90.0,180.0,90.0&W<br>=TRUE&TIME=2006-01-01<br>VMS&VERSION=1.3.0&REQUEST=<br>BBOX-180.0,-90.0,180.0,90.0&W<br>=TRUE&TIME=2006-02-01<br>VMS&VERSION=1.3.0&REQUEST=<br>BBOX-180.0,-90.0,180.0,90.0&W<br>=TRUE&TIME=2006-03-01<br>VMS&VERSION=1.3.0&REQUEST=G6<br>BBOX-180.0,-90.0,180.0,90.0&W | generated<br>GetMap<br>requests |
|     | Cloud Particle Radius     Cloud Water Content     Cloud Water Content     Cloud Water Content     Cloud Water Content     Cloud Water Content     Cloud State Content     Global Eathymetry     Global Topography     Global Topography     Global Topography     Carenland / Antarctica Elevation     Land Surface Temperature Anomaly [Day]     Land Surface Temperature Anomaly [Night]     Land Surface Temperature [Night]     Land Surface Temperature [Night]     Land Surface [Night]     Land Surface [Night]     Land Surface [Night]     Land Surface [Night]     Land Surface [Night]     Land Surface [Ni |        | 1<br>2<br>3<br>4                                   | http://neowms.sci.gsfc.nasa.gov/wms/wi<br>LAYERS=AVHRR_SST_M&STYLES=rgb8<br>24&HEIGHT=512&FORMAT=image/png&<br>http://neowms.sci.gsfc.nasa.gov/wms/wi<br>LAYERS=AVHRR_SST_M&STYLES=rgb8<br>24&HEIGHT=512&FORMAT=image/png&<br>http://neowms.sci.gsfc.nasa.gov/wms/wi<br>LAYERS=AVHRR_SST_M&STYLES=rgb8<br>24&HEIGHT=512&FORMAT=image/png&<br>http://neowms.sci.gsfc.nasa.gov/wms/wi<br>LAYERS=AVHRR_SST_M&STYLES=rgb8<br>24&HEIGHT=512&FORMAT=image/png&<br>http://neowms.sci.gsfc.nasa.gov/wms/wi                                                                                                    | ms?SERVICE=V<br>&CRS=CRS:84&J<br>&TRANSPARENT<br>wrs?SERVICE=V<br>&CRS=CRS:84&J<br>&TRANSPARENT<br>wrs?SERVICE=V<br>&CRS=CRS:84&J<br>&TRANSPARENT<br>&CRS=CRS:84&J<br>&TRANSPARENT | BBOX-180.0,-90.0,180.0,90.0&W<br>=TRUE&TIME=2006-01-01<br>VMS&VERSION=1.3.0&REQUEST=<br>BBOX-180.0,-90.0,180.0,90.0&W<br>=TRUE&TIME=2006-02-01<br>VMS&VERSION=1.3.0&REQUEST=<br>BBOX-180.0,-90.0,180.0,90.0&W<br>=TRUE&TIME=2006-03-01<br>VMS&VERSION=1.3.0&REQUEST=G6<br>BBOX-180.0,-90.0,180.0,90.0&W | generated<br>GetMap<br>requests |
|     | - Cloud Water Content     - False Color     - Global Bathymetry     - Global Temperature Anomaly     - Global Temperature Anomaly     - Global Topography     - Greenland / Antarctica Elevation     - Land Surface Temperature Anomaly [Day]     - Land Surface Temperature Anomaly [Night]     - Land Surface Temperature [Day]     - Land Surface Temperature [Night]     - Land Surface Temperature [Night]     - Land Surface Temperature [Night]     - Land Surface Temperature [Night]     - Land Surface Temperature [Night]     - Land Surface Temperature [Night]     - Land Surface Temperature [Night]     - Land Surface Temperature [Night]     - Land Surface Temperature [Night]     - Land Surface Temperature [Night]     - Leaf Area Index     - Net Radiation     - Permafrost                                                                                                    |        | 2<br>3<br>4                                        | LAYERS=AVHRR_SST_M&STYLES=rgb8<br>24&HEIGHT=512&FORMAT=image/png&<br>http://neowms.sci.gsfc.nasa.gov/wms/w/<br>LAYERS=AVHRR_SST_M&STYLES=rgb8<br>24&HEIGHT=512&FORMAT=image/png&<br>http://neowms.sci.gsfc.nasa.gov/wms/w/<br>LAYERS=AVHRR_SST_M&STYLES=rgb8<br>24&HEIGHT=512&FORMAT=image/png&<br>http://neowms.sci.gsfc.nasa.gov/wms/w/<br>LAYERS=AVHRR_SST_M&STYLES=rgb8<br>24&HEIGHT=512&FORMAT=image/png8<br>http://neowms.sci.gsfc.nasa.gov/wms/w/                                                                                                    | &CRS=CRS:84&<br>&TRANSPARENT:<br>rms?SERVICE=V<br>&CRS=CRS:84&<br>&TRANSPARENT:<br>ms?SERVICE=V<br>&CRS=CRS:84&<br>&TRANSPARENT:<br>ms?SERVICE=V<br>&CRS=CRS:84&<br>&TRANSPARENT:  | BBOX-180.0,-90.0,180.0,90.0&W<br>=TRUE&TIME=2006-01-01<br>VMS&VERSION=1.3.0&REQUEST=<br>BBOX-180.0,-90.0,180.0,90.0&W<br>=TRUE&TIME=2006-02-01<br>VMS&VERSION=1.3.0&REQUEST=<br>BBOX-180.0,-90.0,180.0,90.0&W<br>=TRUE&TIME=2006-03-01<br>VMS&VERSION=1.3.0&REQUEST=G6<br>BBOX-180.0,-90.0,180.0,90.0&W | GetMap<br>requests              |
|     |                                                                                                    |        | 3                                                  | 24&HEIGHT=512&FORMAT=image/png&<br>http://neowms.sci.gsfc.nasa.gov/wms/wi<br>LAYERS=AVHRR_SST_M&STYLES=rgb&<br>24&HEIGHT=512&FORMAT=image/png&<br>http://neowms.sci.gsfc.nasa.gov/wms/wi<br>LAYERS=AVHRR_SST_M&STYLES=rgb&<br>24&HEIGHT=512&FORMAT=image/png&<br>http://neowms.sci.gsfc.nasa.gov/wms/wi<br>LAYERS=AVHRR_SST_M&STYLES=rgb&<br>24&HEIGHT=512&FORMAT=image/png&<br>http://neowms.sci.gsfc.nasa.gov/wms/wi                                                                                                    | &TRANSPARENT:<br>ms?SERVICE=V<br>&CRS=CRS:84&&<br>XTRANSPARENT:<br>ms?SERVICE=V<br>&CRS=CRS:84&&<br>XTRANSPARENT:<br>ms?SERVICE=V<br>&CRS=CRS:84&&<br>XTRANSPARENT:                | =TRUE&TIME=2006-01-01<br>WIS&VERSION=1.3.0&REQUEST=<br>BBOX=.180.0,90.0,80.0,90.0&W<br>=TRUE&TIME=2006-02-01<br>WIS&VERSION=1.3.0&REQUEST=<br>BBOX=.180.0,90.0,180.0,90.0&W<br>=TRUE&TIME=2006-03-01<br>WIS&VERSION=1.3.0&REQUEST=G6<br>BBOX=.180.0,90.0,180.0,90.0&W                                   | GetMap<br>requests              |
|     | Global Bathymetry     Global Temperature Anomaly     Global Topography     Global Topography     Global Topography     Global Topography     Global Topography     Land Cover Classification     Land Surface Temperature Anomaly [Day]     Land Surface Temperature (Night]     Land Surface Temperature [Night]     Land Surface Temperature [Night]     Land Surface Temperature [Night]     Land Surface Temperature [Night]     Land Surface Temperature [Night]     Land Surface Temperature [Night]     Land Surface Temperature [Night]     Land Surface Temperature [Night]     Land Surface Temperature [Night]     Land Surface Temperature [Night]     Land Surface Temperature [Night]     LeafArea Index     Net Primary Productivity     Net Radiation     Permafrost                                                                                                    |        | 3                                                  | http://neowms.sci.gsfc.nasa.gov/wms/wi<br>LAYERS=AVHRR_SST_M&STYLES=rgb8<br>24&HEIGHT=512&FORMAT=image/png&<br>http://neowms.sci.gsfc.nasa.gov/wms/wi<br>LAYERS=AVHRR_SST_M&STYLES=rgb8<br>24&HEIGHT=512&FORMAT=image/png&<br>http://neowms.sci.gsfc.nasa.gov/wms/wi<br>LAYERS=AVHRR_SST_M&STYLES=rgb8<br>24&HEIGHT=512&FORMAT=image/png&<br>http://neowms.sci.gsfc.nasa.gov/wms/wi                                                                                                    | Ims?SERVICE=V<br>&CRS=CRS:84&I<br>&TRANSPARENT:<br>&CRS=CRS:84&I<br>&TRANSPARENT:<br>#TRANSPARENT:<br>#MS?SERVICE=V<br>&CRS=CRS:84&I<br>&TRANSPARENT:                              | WIS&VERSION=1.3.0&REQUEST=<br>BBOX=.180.0,90.0,180.0,90.0&W<br>=TRUE&TIME=2006-02-01<br>WIS&VERSION=1.3.0&REQUEST=<br>BBOX=.180.0,90.0,180.0,90.0&W<br>=TRUE&TIME=2006-03-01<br>WIS&VERSION=1.3.0&REQUEST=66<br>BBOX=.180.0,90.0,180.0,90.0&WHD                                                         | GetMap<br>requests              |
|     | Global Temperature Anomaly     Global Topography     Global Topography     Global Topography     Global Topography     Land Surface Temperature Anomaly [Day]     Land Surface Temperature Anomaly [Night]     Land Surface Temperature [Oay]     Land Surface Temperature [Night]     Land Surface Temperature [Night]     Surface Temperature [Night]     Land Surface Temperature [Night]     Land Surface [Night]     Land Surface [Night]     Land Surface [Night]     Land Surface [Night]     Land Surface [Night]     Land Surface [Night]     Land Surface [Night]     Land Surface [Night]     Land Surface  |        | 3                                                  | LAYERS=A/HRR_SST_M&STYLES=rgb8<br>24&HEIGHT=512&FORMAT=image/pg8<br>http:/ineowms.sci.gsfc.nasa.gov/wms/wi<br>LAYERS=A/HRR_SST_M&STYLES=rgb8<br>24&HEIGHT=512&FORMAT=image/pg8<br>http:/ineowms.sci.gsfc.nasa.gov/wms/wi<br>LAYERS=A/HRR_SST_M&STYLES=rgb8<br>24&HEIGHT=512&FORMAT=image/pg8<br>http:/ineowms.sci.gsfc.nasa.gov/wms/wi                                                                                                    | &CRS=CRS:84&J<br>&TRANSPARENT:<br>ms?SERVICE=V<br>&CRS=CRS:84&J<br>&TRANSPARENT:<br>ms?SERVICE=V<br>&CRS=CRS:84&J<br>&TRANSPARENT:                                                 | BBOX=.180.0,-90.0,180.0,90.0&W<br>=TRUE&TIME=2006-02-01<br>WMS&VERSION=1.3.0&REQUEST=<br>BBOX=.180.0,-90.0,180.0,90.0&W<br>=TRUE&TIME=2006-03-01<br>WMS&VERSION=1.3.0&REQUEST=66<br>BBOX=.180.0,-90.0,180.0,90.0&WMD                                                                                    | requests<br>™ар∡                |
|     | Global Topography     Greenland / Antarctica Elevation     Land Cover Classification     Land Surface Temperature Anomaly [Day]     Land Surface Temperature (Night]     Land Surface Temperature [Day]     Land Surface Temperature [Night]     Land Surface Temperature [Night]     Land Surface Temperature |        | 3                                                  | LAYERS=A/HRR_SST_M&STYLES=rgb8<br>24&HEIGHT=512&FORMAT=image/pg8<br>http:/ineowms.sci.gsfc.nasa.gov/wms/wi<br>LAYERS=A/HRR_SST_M&STYLES=rgb8<br>24&HEIGHT=512&FORMAT=image/pg8<br>http:/ineowms.sci.gsfc.nasa.gov/wms/wi<br>LAYERS=A/HRR_SST_M&STYLES=rgb8<br>24&HEIGHT=512&FORMAT=image/pg8<br>http:/ineowms.sci.gsfc.nasa.gov/wms/wi                                                                                                    | &CRS=CRS:84&J<br>&TRANSPARENT:<br>ms?SERVICE=V<br>&CRS=CRS:84&J<br>&TRANSPARENT:<br>ms?SERVICE=V<br>&CRS=CRS:84&J<br>&TRANSPARENT:                                                 | BBOX=.180.0,-90.0,180.0,90.0&W<br>=TRUE&TIME=2006-02-01<br>WMS&VERSION=1.3.0&REQUEST=<br>BBOX=.180.0,-90.0,180.0,90.0&W<br>=TRUE&TIME=2006-03-01<br>WMS&VERSION=1.3.0&REQUEST=66<br>BBOX=.180.0,-90.0,180.0,90.0&WMD                                                                                    | requests<br>™ар∡                |
|     | Greenland / Antarctica Elevation     Land Cover Classification     Land Surface Temperature Anomaly (Day)     Land Surface Temperature (Night)     Land Surface Temperature (Day)     Land Surface Temperature (Night)     LearArea Index     Net Primary Productivity     Net Radiation     Outgoing Longwave Radiation     Permafrost                                                                                                    |        | 4                                                  | http://neowms.sci.gsfc.nasa.gov/wms/wi<br>LAYERS=AVHRR_SST_M&STYLES=rgb8<br>24&HEIGHT=512&FORMAT=image/png&<br>http://neowms.sci.gsfc.nasa.gov/wms/wi<br>LAYERS=AVHRR_SST_M&STYLES=rgb8<br>24&HEIGHT=512&FORMAT=image/png&<br>http://neowms.sci.gsfc.nasa.gov/wms/wi                                                                                                    | ms?SERVICE=V<br>&CRS=CRS:84&&<br>&TRANSPARENT:<br>ms?SERVICE=V<br>&CRS=CRS:84&&<br>&TRANSPARENT:                                                                                   | VMS&VERSION=1.3.0&REQUEST=<br>BBOX=-180.0;90.0;180.0;90.0&V<br>=TRUE&TIME=2006-03-01<br>VMS&VERSION=1.3.0&REQUEST=G6<br>BBOX=-180.0;90.0;180.0;90.0&VMD                                                                                                    | requests<br>™ар∡                |
|     | Land Cover Classification     Land Surface Temperature Anomaly [Day]     Land Surface Temperature (Night]     Land Surface Temperature [Night]     Land Surface Temperature [Night]     Land Surface Temperature [Night]     LeafArea Index     Net Primary Productivity     Net Radiation     Outgoing Longwave Radiation     Permafrost                                                                                                    |        | 4                                                  | LAYERS=AVHRR_SST_M&STYLES=rgb8<br>24&HEIGHT=512&FORMAT=image/png&<br>http://neowms.sci.gsfc.nasa.gov/wms/wu<br>LAYERS=AVHRR_SST_M&STYLES=rgb8<br>24&HEIGHT=512&FORMAT=image/png&<br>http://neowms.sci.gsfc.nasa.gov/wms/wu                                                                                                    | &CRS=CRS:84&I<br>&TRANSPARENT:<br>ms?SERVICE=W<br>&CRS=CRS:84&I<br>&TRANSPARENT:                                                                                                   | BBOX=-180.0,-90.0,180.0,90.0&<br>TRUE&TIME=2006-03-01<br>VMS&VERSION=1.3.0&REQUEST=G6<br>BBOX=-180.0,-90.0,180.0,90.0&WID                                                                                                    | etMap&                          |
|     | Land Surface Temperature Anomaly [Day]  Land Surface Temperature Anomaly [Night]  Land Surface Temperature [Day]  Land Surface Temperature [Night]  LeafArea Index  Net Primary Productivity  Net Radiation  P - Permafrost                                                                                                    |        | 4                                                  | LAYERS=AVHRR_SST_M&STYLES=rgb8<br>24&HEIGHT=512&FORMAT=image/png&<br>http://neowms.sci.gsfc.nasa.gov/wms/wu<br>LAYERS=AVHRR_SST_M&STYLES=rgb8<br>24&HEIGHT=512&FORMAT=image/png&<br>http://neowms.sci.gsfc.nasa.gov/wms/wu                                                                                                    | &CRS=CRS:84&I<br>&TRANSPARENT:<br>ms?SERVICE=W<br>&CRS=CRS:84&I<br>&TRANSPARENT:                                                                                                   | BBOX=-180.0,-90.0,180.0,90.0&<br>TRUE&TIME=2006-03-01<br>VMS&VERSION=1.3.0&REQUEST=G6<br>BBOX=-180.0,-90.0,180.0,90.0&WID                                                                                                    | etMap&                          |
|     | Land Surface Temperature Anomaly [Night]     Land Surface Temperature [Day]     Land Surface Temperature [Night]     Leard Area Index     Net Primary Productivity     Net Radiation     - Outgoing Longwave Radiation     - Permafrost                                                                                                    |        |                                                    | 24&HEIGHT=512&FORMAT=image/png&<br>http://neowms.sci.gsfc.nasa.gov/wms/wu<br>LAYERS=AV/HRR_SST_M&STYLES=rgb&<br>24&HEIGHT=512&FORMAT=image/png&<br>http://neowms.sci.gsfc.nasa.gov/wms/wi                                                                                                    | &TRANSPARENT<br>ms?SERVICE=V<br>&CRS=CRS:84&<br>&TRANSPARENT                                                                                                    | =TRUE&TIME=2006-03-01<br>VMS& <b>VERSION</b> =1.3.0& <b>REQUEST</b> =G&<br>BBOX=-180.0,-90.0,180.0,90.0&WID                                                                                                    | etMap&                          |
|     |                                                                                                    |        |                                                    | http://neowms.sci.gsfc.nasa.gov/wms/wi<br>LAYERS=AVHRR_SST_M&STYLES=rgb8<br>24&HEIGHT=512&FORMAT=image/png&<br>http://neowms.sci.gsfc.nasa.gov/wms/wi                                                                                                    | ms? <b>SERVICE</b> =V<br>& <b>CRS</b> =CRS:84&I<br>& <b>TRANSPARENT</b> :                                                                                                    | VMS&VERSION=1.3.0&REQUEST=G6<br>BBOX=-180.0,-90.0,180.0,90.0&WID                                                                                                    |                                 |
|     |                                                                                                    |        |                                                    | LAYERS=AVHRR_SST_M&STYLES=rgb8<br>24&HEIGHT=512&FORMAT=image/png&<br>http://neowms.sci.gsfc.nasa.gov/wms/wi                                                                                                    | &CRS=CRS:84&<br>TRANSPARENT                                                                                                    | BBOX=-180.0,-90.0,180.0,90.0&WID                                                                                                    |                                 |
|     |                                                                                                    |        | 5                                                  | 24&HEIGHT=512&FORMAT=image/png&<br>http://neowms.sci.gsfc.nasa.gov/wms/wi                                                                                                    | TRANSPARENT                                                                                                    |                                                                                                    |                                 |
|     |                                                                                                    |        | 5                                                  | http://neowms.sci.gsfc.nasa.gov/wms/wr                                                                                                    |                                                                                                    |                                                                                                    |                                 |
|     | ⊕- Net Radiation<br>⊕- Outgoing Longwave Radiation<br>⊕- Permafrost                                                                                                    |        | 5                                                  |                                                                                                    |                                                                                                    |                                                                                                    |                                 |
|     | ⊕ Outgoing Longwave Radiation<br>⊕ Permafrost                                                                                                    |        |                                                    |                                                                                                    |                                                                                                    |                                                                                                    |                                 |
|     | 🕀 Permafrost                                                                                                    |        | 1                                                  | LAYERS=AVHRR_SST_M&STYLES=rgb8<br>24&HEIGHT=512&FORMAT=image/png&                                                                                                    | CRS=CRS:84&                                                                                                    | BBOX=-180.0,-90.0,180.0,90.0&WID                                                                                                    | TH=10                           |
|     |                                                                                                    |        |                                                    |                                                                                                    |                                                                                                    |                                                                                                    |                                 |
|     |                                                                                                    |        | 6                                                  | http://neowms.sci.gsfc.nasa.gov/wms/w                                                                                                    | ms?SERVICE=V                                                                                                    | VMS&VERSION=1.3.0&REQUEST=Ge                                                                                                    | etMar &                         |
|     | ⊕ Population                                                                                                    |        |                                                    |                                                                                                    | CDC-CDC-048                                                                                                    | PBOX=-180.0,-90.0,180.0,90.0&WID                                                                                                    | <b>TH</b> =10                   |
|     | En Reflected Shortwave Radiation                                                                                                    |        |                                                    |                                                                                                    |                                                                                                    | TRUE&TIME=2006-06-01                                                                                                    |                                 |
|     | Sea Surface Temperature 1981-2006 (AVHRR)                                                                                                    | Laver  | tree L                                             | ayer settings                                                                                                    |                                                                                                    | MS&VERSION=1.3.0&REQUEST=                                                                                                    |                                 |
|     | Sea Surface Temperature 1981-2006 (1 month - AVHRR                                                                                                    |        |                                                    | (                                                                                                    |                                                                                                    | BOX=-180.0,-90.0,180.0,90.0&WID                                                                                                    | /TH=10                          |
|     | Sea Surface Temperature 1981-2006 (8 day - AVHRR)                                                                                                    |        |                                                    |                                                                                                    |                                                                                                    | TRUE&TIME=2006-07-01                                                                                                    |                                 |
|     |                                                                                                    | Styles | s: F                                               | RGB Style 🔻                                                                                                    |                                                                                                    | IS&VERSION=1.3.0&REQUEST=Ge                                                                                                    | etMap&                          |
|     | ⊕ Sea Surface Temperature 2002+ (MODIS)                                                                                                    |        |                                                    |                                                                                                    |                                                                                                    | BOX=-180.0,-90.0,180.0,90.0&WID                                                                                                    |                                 |
|     | ⊞ Sea Surface Temperature Anomaly (AMSR-E)                                                                                                    |        |                                                    |                                                                                                    |                                                                                                    | TRUE&TIME=2006-08-01                                                                                                    |                                 |
|     | ⊕ Snow Cover                                                                                                    | CRS:   | 0                                                  | CRS:84                                                                                                    | -                                                                                                    | AS&VERSION=1.3.0&REQUEST=Ge                                                                                                    | etMan 8                         |
|     | ⊞ Snow Cover & Sea Ice Extent                                                                                                    |        | _                                                  |                                                                                                    |                                                                                                    | BOX=-180.0,-90.0,180.0,90.0&WID                                                                                                    |                                 |
|     | 🗄 Snow Water Equivalent                                                                                                    | _      |                                                    |                                                                                                    |                                                                                                    | TRUE&TIME=2006-09-01                                                                                                    |                                 |
|     | ⊞ Solar Insolation                                                                                                    | Time:  | >> 2                                               | 2006-01-01/2006-12-01/P1M                                                                                                    |                                                                                                    |                                                                                                    |                                 |
|     | ⊕ _ Total Rainfall                                                                                                    |        |                                                    |                                                                                                    |                                                                                                    | AS&VERSION=1.3.0&REQUEST=Ge<br>BOX=-180.0,-90.0,180.0,90.0&WID                                                                                                    |                                 |
|     | ⊞ True Color                                                                                                    |        | G                                                  | Default (2006-12-01)                                                                                                    |                                                                                                    | TRUE&TIME=2006-10-01                                                                                                    | -10                             |
|     | H Venetation Index (NDVI)                                                                                                    |        |                                                    |                                                                                                    |                                                                                                    |                                                                                                    |                                 |
|     |                                                                                                    |        |                                                    | 1981-09-01/2006-12-01/P1M                                                                                                    |                                                                                                    | MS&VERSION=1.3.0&REQUEST=Ge                                                                                                    |                                 |
|     |                                                                                                    |        |                                                    |                                                                                                    |                                                                                                    | BOX=-180.0,-90.0,180.0,90.0&WID<br>TRUE&TIME=2006-11-01                                                                                                    | TH=10                           |
|     | Layer                                                                                                    |        |                                                    |                                                                                                    |                                                                                                    | IRUE& IME=2006-11-01                                                                                                    |                                 |
|     | preview                                                                                                    |        |                                                    |                                                                                                    |                                                                                                    | MS&VERSION=1.3.0&REQUEST=Ge                                                                                                    | etMap& 🔻                        |
|     | nroportion                                                                                                    |        |                                                    |                                                                                                    |                                                                                                    |                                                                                                    |                                 |
|     | properties,                                                                                                    |        |                                                    |                                                                                                    |                                                                                                    |                                                                                                    |                                 |
| Moc | • • •                                                                                                    |        |                                                    |                                                                                                    |                                                                                                    | 📃 Stay open 🛛 🖋 Apply                                                                                                    | 🙆 Close                         |

MOS 2011 - Bringing OGC Services to the Desktop

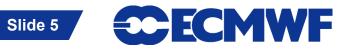

#### **WMS Editor - Preview**

|                                                                                                    |                 | Version: D                                                                                                    |  |
|----------------------------------------------------------------------------------------------------|-----------------|----------------------------------------------------------------------------------------------------|--|
|                                                                                                    |                 | Extra getMap param:                                                                                                    |  |
| Layer tree Layer settings                                                                                                    | Layer informati | on GetMap request GetCapabilities Service                                                                                                    |  |
| Layer title                                                                                                    | Title           | Sea Surface Temperature 1981-2006 (1 month - AVHRR)                                                                                                    |  |
| Eaver the                                                                                                    | Name            | AVHRR_SST_M                                                                                                    |  |
|                                                                                                    |                 |                                                                                                    |  |
| ⊕ Cloud Water Content                                                                                                    | Abstract        | Sea surface temperature is the temperature of the top millimeter of the ocean's surface. Sea surfac<br>temperatures influence weather, including hurricanes, as well as plant and animal life in the ocean. |  |
| E False Color                                                                                                    |                 | Like Earth's land surface, sea surface temperatures are warmer near the equator and colder near the                                                                                                    |  |
| 🕀 – Global Bathymetry                                                                                                    |                 | poles. Currents like giant rivers move warm and cold water around the world's oceans. Some of the                                                                                                    |  |
| 🗄 Global Temperature Anomaly                                                                                                    |                 | currents flow on the surface, and they are obvious in sea surface temperature images. These data a                                                                                                    |  |
| 🕀 Global Topography                                                                                                    |                 | collected by an ongoing series of National Oceanic and Atmospheric Administration (NOAA) satellite                                                                                                    |  |
|                                                                                                    | CRS             | CRS:84                                                                                                    |  |
| 🗄 🗠 Land Cover Classification                                                                                                    | Style           | RGB Style                                                                                                    |  |
|                                                                                                    | Preview         |                                                                                                    |  |
| Eand Surface Temperature Anomaly [Night]                                                                                                    | Preview         |                                                                                                    |  |
| Eand Surface Temperature (Day)                                                                                                    |                 |                                                                                                    |  |
| ter Land Surface Temperature [Night]<br>⊕ Leaf Area Index                                                                                                    |                 |                                                                                                    |  |
| The and the and t |                 |                                                                                                    |  |
| . Net Radiation                                                                                                    |                 |                                                                                                    |  |
| . Outgoing Longwave Radiation                                                                                                    |                 |                                                                                                    |  |
| 🗄 – Permafrost                                                                                                    |                 |                                                                                                    |  |
| ti⊕ Population                                                                                                    |                 |                                                                                                    |  |
| 🗄 Reflected Shortwave Radiation                                                                                                    |                 |                                                                                                    |  |
| 😑 🗠 Sea Surface Temperature 1981-2006 (AVHRR)                                                                                                    |                 |                                                                                                    |  |
| Sea Surface Temperature 1981-2006 (1 month - AVHRR)                                                                                                    |                 |                                                                                                    |  |
| Sea Surface Temperature 1981-2006 (8 day - AVHRR)                                                                                                    |                 |                                                                                                    |  |
|                                                                                                    |                 |                                                                                                    |  |
| tie Sea Surface Temperature 2002+ (MODIS)<br>⊞ Sea Surface Temperature Anomaly (AMSR-E)                                                                                                    |                 |                                                                                                    |  |
| Spow Cover                                                                                                    |                 | <b>2</b> °                                                                                                    |  |
| Ice Extent                                                                                                    | Legend          |                                                                                                    |  |
|                                                                                                    |                 | -2 35                                                                                                    |  |
| r meta-data,                                                                                                    | Logo            |                                                                                                    |  |
|                                                                                                    |                 |                                                                                                    |  |
| aviaw and                                                                                                    |                 |                                                                                                    |  |
| eview and pyr                                                                                                    |                 |                                                                                                    |  |
| iomaly                                                                                                    |                 |                                                                                                    |  |
| legend                                                                                                    |                 |                                                                                                    |  |
|                                                                                                    |                 |                                                                                                    |  |
| Generate preview                                                                                                    |                 |                                                                                                    |  |
|                                                                                                    | l.              |                                                                                                    |  |

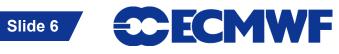

# **WMS Editor - Manual Editing**

| File View Hel                 | http://neowms.sci.gsfc.nasa.gov/wms/wms                                                        |                                    | ▼ Version:[Default. ▼                                                                                                    |      |  |  |  |
|-------------------------------|------------------------------------------------------------------------------------------------|------------------------------------|----------------------------------------------------------------------------------------------------|------|--|--|--|
| Format: image/p               | Format image/png  Extra getCap param: Layer information GetMap request GetCapabilities Service |                                    | Extra getMap param:                                                                                                    |      |  |  |  |
| Layer information             |                                                                                                |                                    |                                                                                                    |      |  |  |  |
| Editable reques               | t parameters:                                                                                  | Individual requests (maximum 128): |                                                                                                    |      |  |  |  |
| URL:                          | http://neowms.sci.gsfc.nasa.gov/wms/wms                                                        | Frame                              | Request                                                                                                    |      |  |  |  |
| Version:                      | 1.3.0<br>AVHRR SST M                                                                           |                                    | http://neowms.sci.gsfc.nasa.gov/wms/wms?SERVICE=WMS&VERSION=1.3.08REQUEST=GetMap&<br>LAYERS=XVHRR_SST_M&STVLES=rgb&CRS=CRS:84&BBOX=1.80.0;90.0.0%UDTH=10<br>24&HEGHT=512&FORMAT=imae/png&TRANSPARENT=TRUESTIME=2006-01-01               |      |  |  |  |
| Layer:<br>Style:              | rgb                                                                                            | 2                                  | http://neowms.sci.gsfc.nasa.gov/wms/wms?SERVICE=WMS&VERSION=1.3.0&REQUEST=GetMap&<br>LAYERS=A/HRR_SST_M&STYLES=rgb&CRS=CRS:84&BBOX=-180.0,-90.0,180.0,90.0&WIDTH=10<br>24&HEIGHT=512&FORMAT=image/png&TRANSPARENT=TRUE&TIME=2006-02-01  |      |  |  |  |
| CRS/SRS:<br>BBox:             | CRS:84<br>-180.0,-90.0,180.0,90.0                                                              | 3                                  | http://neowms.sci.gsfc.nasa.gov/wms/wms?SERVICE=WMS&VERSION=1.3.0&REQUEST=GetMan&<br>LAYERS=AVHRR_SST_M&STYLES=rgb&CRS=CRS:84&BBOX=-180.0,90.0,180.0,5                                                                                  |      |  |  |  |
| Width:<br>Height:             | 1024<br>512                                                                                    | 4                                  | 24&HEIGHT=512&FORMAT=image/png&TRANSPARENT=TRUE&TIME=2006-03-01<br>http://neowms.sci.gsfc.nasa.gov/wms/wms?SERVICE=WMS&VERSION=1.3.0&REQ<br>LAYERS=AVHRR_SST_M&STYLES=rgb&CRS=CRS:84&BBOX=-180.090.0.180.0.5                            | uest |  |  |  |
| Format:                       | image/png                                                                                      | 5                                  | 24&HEIGHT=512&FORMAT=image/png&TRANSPARENT=TRUE&TIME=2006-04-01<br>http://neowms.sci.gsfc.nasa.gov/wms/wms?SERVICE=WMS&VERSION=1.3.0&REQUEST=GetMap&                                                                                    |      |  |  |  |
| Transparent:<br>Extra params: | TRUE                                                                                           | 6                                  | LAYERS=AVHRR_SST_M&STYLES=rgb&CRS=CRS:84&BBOX=-180.0,-90.0,180.0,90.0&WIDTH=10<br>24&HEIGHT=512&FORMAT=image/png&TRANSPARENT=TRUE&TIME=2006-05-01<br>http://neowms.sci.gsfc.nasa.gov/wms/wms?SERVICE=WMS&VERSION=1.3.0&RE/JUBCT=GetMap& |      |  |  |  |
| Time:                         | 2006-01-01/2006-12-01/P1M                                                                      |                                    | LAYERS=AVHRR_SST_M&STYLES=rgb&CRS=CRS:84&BBOX=-180.0,-90.0,1820.0&WIDTH=10<br>24&HEIGHT=512&FORMAT=image/png&TRANSPARENT=TRUE&TIME=2006-06-01                                                                                           |      |  |  |  |
| Elevation:                    |                                                                                                | 7                                  | http://neowms.sci.gsfc.nasa.gov/wms/wms?SERVICE=WM8&VERSION=1.3.0&REOUEST=GetMap& LAYERS=AVHRR_SST_L&S=rgb&CRS=84&BBOX=-180.0,=00.0,180.0,90.0&WIDTH=10 24&HEIGHT=512&FORMAT=image/png&TRANSPARENT=TRUE&TIME=2006-07-01                 |      |  |  |  |
| Temporal                      |                                                                                                | 8                                  | http://neowms.sci.gsfc.nasa.gov/wms/wms?SERVICE=WMS&VERSION=1.3.0&REQUEST=GetMap&<br>LAYERS=AVHRR_SST_M&STYLES=rgb&CRS=CRS:84&BBOX=-180.0,-90.0,180.0,90.0&WIDTH=10<br>24&HEIGHT=512&FORMAT=image/png&TRANSPARENT=TRUE&TIME=2006-08-01  |      |  |  |  |
| itable                        |                                                                                                | 9                                  | http://neowms.sci.gsfc.nasa.gov/wms/wms?SERVICE=WMS&VERSION=1.3.0&REQUEST=GetMap&<br>LAYERS=AVHRR_SST_M&STYLES=rgb&CRS=CRS:84&BBOX=-180.0,-90.0,180.0,90.0&WIDTH=10<br>24&HEIGHT=512&FORMAT=image/png&TRANSPARENT=TRUE&TIME=2006-09-01  |      |  |  |  |
| quest                         |                                                                                                | Preview:                           |                                                                                                    |      |  |  |  |
| -                             |                                                                                                |                                    |                                                                                                    |      |  |  |  |
| meters                        |                                                                                                |                                    | Preview                                                                                                    |      |  |  |  |
|                               | Generate preview                                                                               |                                    |                                                                                                    |      |  |  |  |
| Mode: Plain                   | <b>▼</b>                                                                                       |                                    | 🗌 Stay open 🛛 🛷 Apply 🛛 😵 Close                                                                                                    |      |  |  |  |
| Load preview (OK)             |                                                                                                |                                    |                                                                                                    |      |  |  |  |

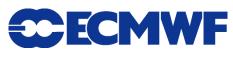

### **WMS Visualisation**

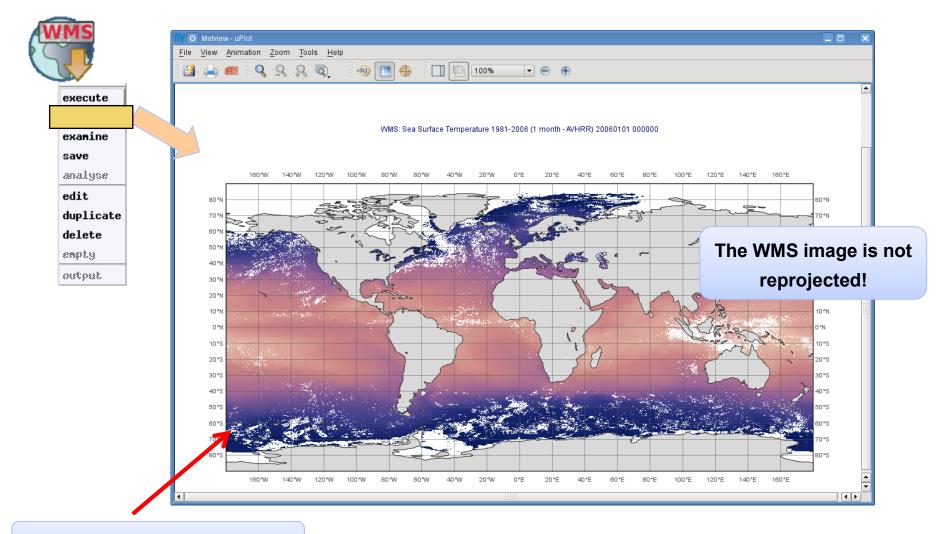

Metview coastlines + grid

MOS 2011 - Bringing OGC Services to the Desktop

Slide 8 ECMWF

# **Using WMS Meta-data**

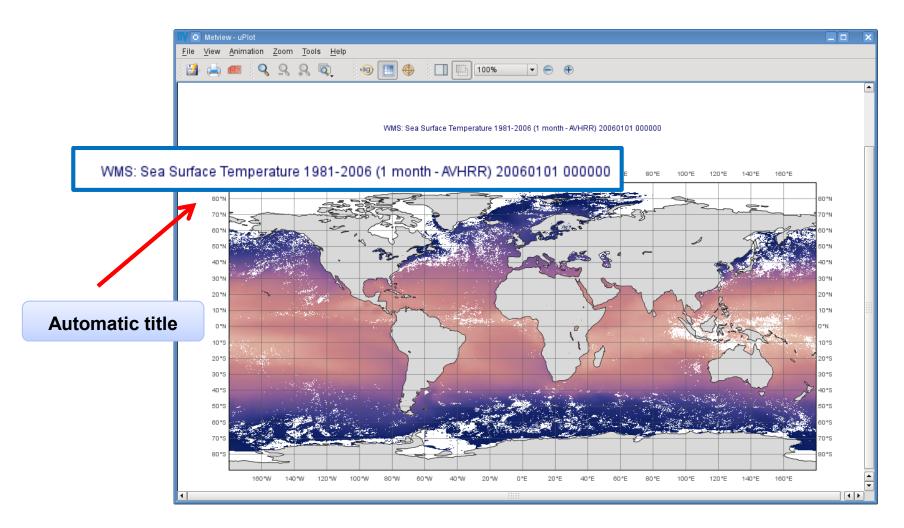

MOS 2011 - Bringing OGC Services to the Desktop

**CECMWF** 

# **Using WMS Meta-data**

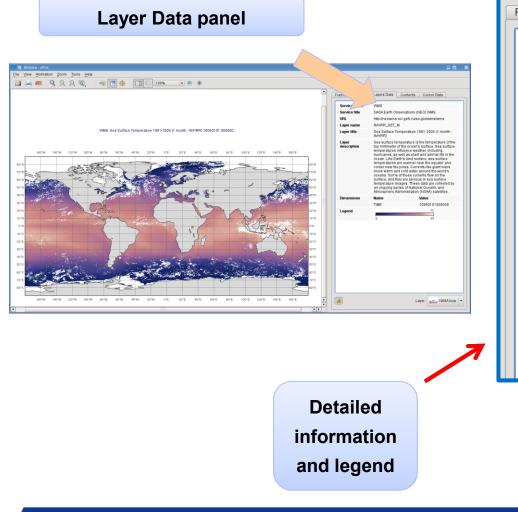

| Service name         | WMS                                                                                                    |                |  |  |  |
|----------------------|----------------------------------------------------------------------------------------------------|----------------|--|--|--|
| Service title        | NASA Earth Observations (NEO) WMS                                                                                                    |                |  |  |  |
| URL                  | http://neowms.sci.gsfc.nasa.gov/wms/wms<br>AVHRR_SST_M                                                                                                    |                |  |  |  |
| Layer name           |                                                                                                    |                |  |  |  |
| Layer title          | Sea Surface Temperature 1981-2006 (1 month -<br>AVHRR)                                                                                                    |                |  |  |  |
| Layer<br>description | Sea surface temperature is the temperature of the<br>top millimeter of the ocean's surface. Sea surface<br>temperatures influence weather, including<br>hurricanes, as well as plant and animal life in the<br>ocean. Like Earth's land surface, sea surface<br>temperatures are warmer near the equator and<br>colder near the poles. Currents like giant rivers<br>move warm and cold water around the world's<br>oceans. Some of these currents flow on the<br>surface, and they are obvious in sea surface<br>temperature images. These data are collected by<br>an ongoing series of National Oceanic and<br>Atmospheric Administration (NOAA) satellites. |                |  |  |  |
| Dimensions           | Name                                                                                                    | Value          |  |  |  |
|                      | TIME                                                                                                    | 20060101000000 |  |  |  |
| Legend               | °C                                                                                                    |                |  |  |  |

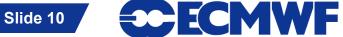

# **Using WMS Meta-data**

#### Animation frames panel

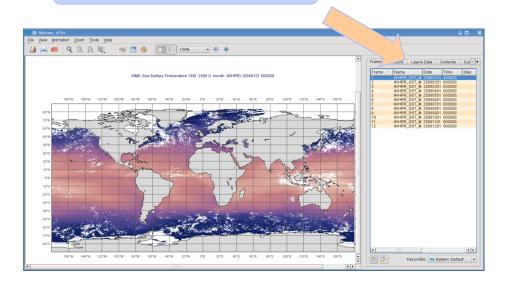

| Frames  | Layers | Layers | Data    | Contents |
|---------|--------|--------|---------|----------|
| Frame 🛆 | Name   |        | Date    | Time     |
| 1       | AVHRR  | _SST_M | 2006010 | 1 000000 |
| 2       | AVHRR  | SST_M  | 2006020 | 1 000000 |
| 3       | AVHRR  | SST_M  | 2006030 | 1 000000 |
| 4       | AVHRR_ | SST_M  | 2006040 | 1 000000 |
| 5       | AVHRR_ | _SST_M | 2006050 | 1 000000 |
| 6       | AVHRR_ | _SST_M | 2006060 | 1 000000 |
| 7       | AVHRR_ | _SST_M | 2006070 | 1 000000 |
| 8       | AVHRR_ | _SST_M | 2006080 | 1 000000 |
| 9       | AVHRR  | _SST_M | 2006090 | 1 000000 |
| 10      | AVHRR  | _SST_M | 2006100 | 1 000000 |
| 11      | -      |        | 2006110 |          |
| 12      | AVHRR  | _SST_M | 2006120 | 1 000000 |

WMS meta-data is mapped to generic keys

MOS 2011 - Bringing OGC Services to the Desktop

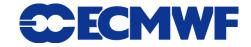

# **WMS Overlay**

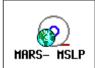

#### ECMWF MSLP analysis from MARS (GRIB)

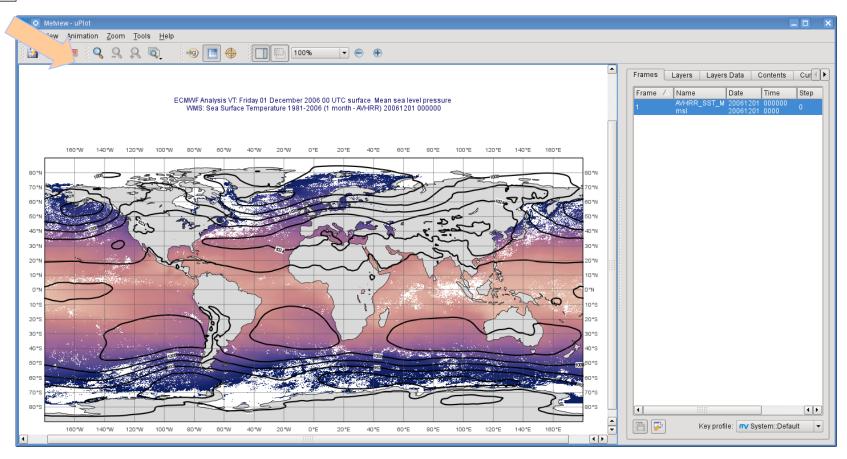

MOS 2011 - Bringing OGC Services to the Desktop

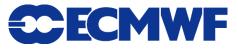

#### **WMS in Macro**

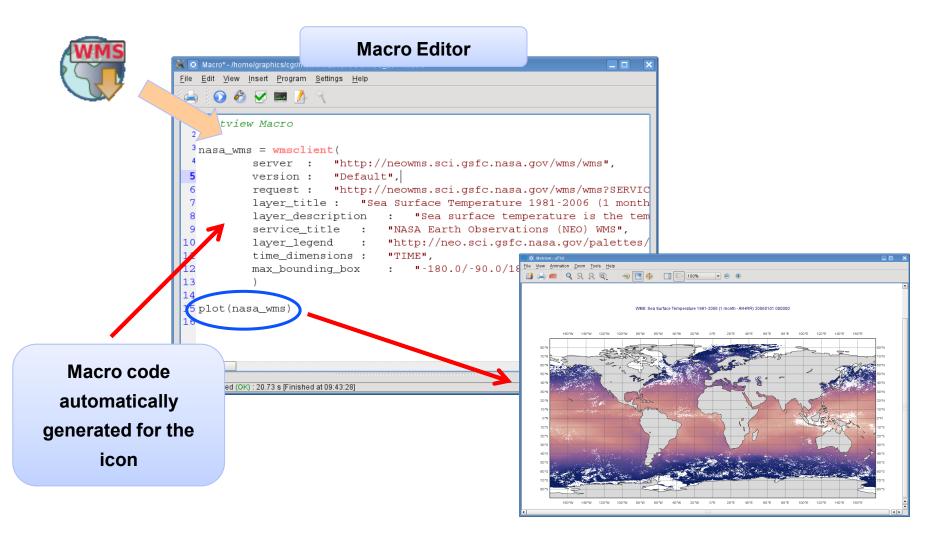

MOS 2011 - Bringing OGC Services to the Desktop

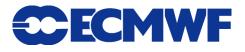

## **Many Tested Services**

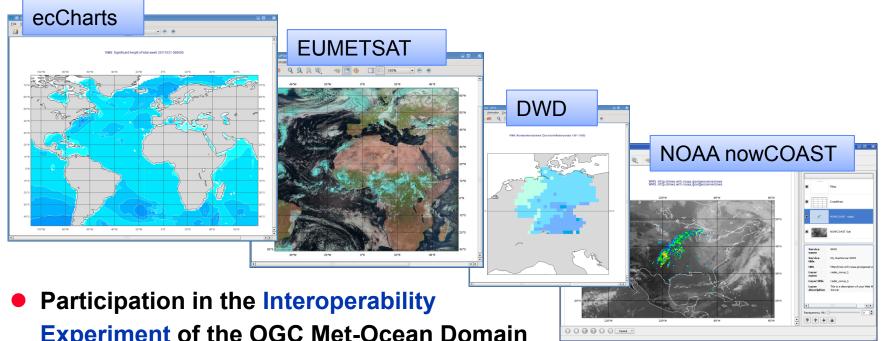

- Experiment of the OGC Met-Ocean Domain Working Group
- Helped us improve our client
- Feedback for service providers

Please send us a link to test!

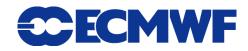

# **Experiences so far**

- Hard to find services (catalogues are missing)
- Errors in GetCapabilities

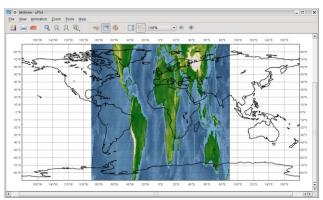

- Insufficient meta-data
- Changing services

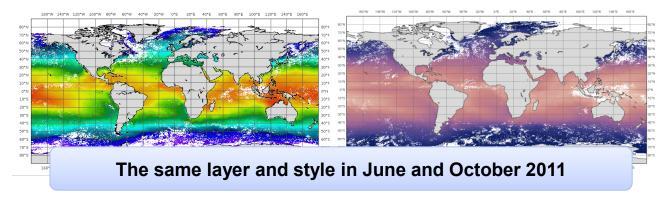

MOS 2011 - Bringing OGC Services to the Desktop

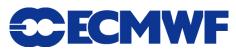

# Web Coverage Service

- WCS serves coverages (gridded datasets)
- WCS Client icon:

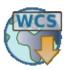

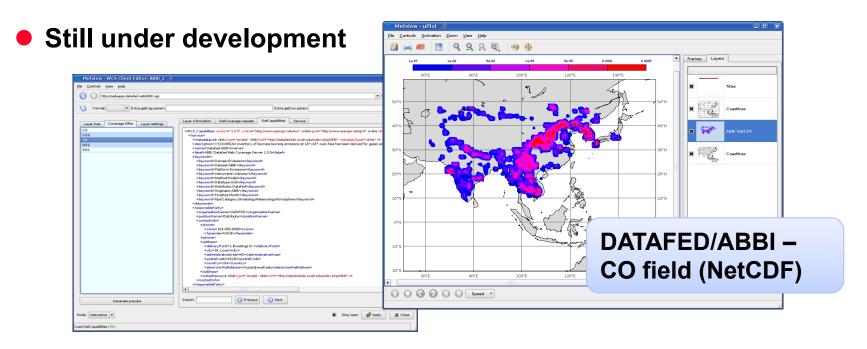

#### GRIB and NetCDF support

MOS 2011 - Bringing OGC Services to the Desktop

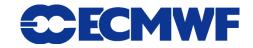

# **Further plans**

- Continue WMS testing
- Tiling for WMS
- WCS Client prototype in 2012

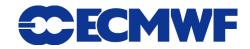

# For more information ...

email us:

metview@ecmwf.int

visit our web pages:

http://www.ecmwf.int/publications/manuals/metview/

subscribe to our RSS feed:

http://www.ecmwf.int/publications/manuals/magics/news/graphicsnews.rss

Slide 18

#### **QUESTIONS?**

MOS 2011 - Bringing OGC Services to the Desktop

**CECMWF**